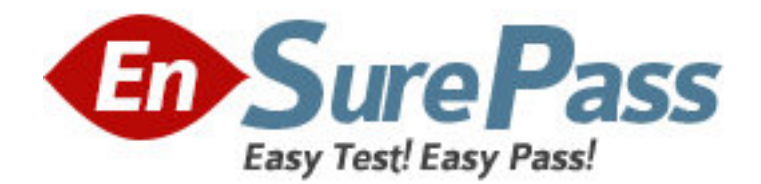

**Exam Code:** 922-099

**Exam Name:** Communication Server 1000 Rls.5.0 Linux

Platform Base & App

**Vendor:** Nortel

**Version:** DEMO

# **Part: A**

1: Nortel uses IPSec (IP Security) within various Communication Server (CS) 1000 Rls. 5.0 elements. IPSec provides a basis for the CS 1000 Intrasystem Signaling Security System (ISSS) solution. If you want to use ISSS in your Nortel system, what must you do?

A.Use a Secure Multimedia Controller.

B.Enable ISSS from the Call Server.

C.Nothing; ISSS is enabled by default.

D.Enable ISSS from the Signaling Server.

**Correct Answers: B** 

2: How do you access the Network Time Protocol configuration from the Element Manager main system navigation tree?

A.Security>Passwords B.Tools>Date and Time C.Security>Login Options

D.Tools>Call Server Initialization

## **Correct Answers: B**

3: Your customer wants to configure Media Security for their Phase 1 IP telephones. You have turned on the "Always Secure" option in the Media Security window in Element Manager and clicked "Submit". You have also configured the CLS for all Phase 1 IP telephones to MSBT.

The documentation states that at this time a "secure" icon should appear on the IP telephone, indicating that Secure Real-Time Transport Protocol (SRTP) is used as the protocol. During a call, the icon does not appear, and the call does not appear to be secure.

Why has this happened?

A.Media Security only works with Phase 2 IP telephones.

B.You selected the wrong secured number of packets (NKEY).

C.You did not set the Media Security System Default for the TN.

D.You changed the default on the Session Key Validity Time (TKEY).

## **Correct Answers: A**

4: A customer is preparing to install the Linux base software on to the Commercial Off the Shelf (COTS) servers. Which connection is used on the administering computer to install from the CD-ROM or DVD?

A.serial for both the IBM-X306m and HP DL320 B.ethernet for both the IBM-X306m and HP DL320 C.ethernet for the IBM-X306m and serial for the HP DL320 D.ethernet for the HP DL320 and serial for the IBM-X306m **Correct Answers: A** 

5: When a Commercial Off the Shelf (COTS) server is deployed as a Signaling Server for a Communication Server 1000E network, which operating system is deployed? A.Linux

B.VxWorks C.Windows XP D.Windows 2003 Server **Correct Answers: B** 

6: From which two parts is the Fully Qualified Domain Name (FQDN) composed and in what order must they be configured?

A.first the host name and then the domain name

B.first the domain name and then the host name

C.first the COTS server IP address and then the port number

D.first the COTS server port number and then the IP address

#### **Correct Answers: A**

7: You have installed the Linux Base and Enterprise Common Manager (ECM) application onto a Commercial Off the Shelf (COTS) server. All LAN connections are in place and functioning normally. Now you are ready to access Element Manager for the first time. What is your next step?

A.Connect through a CLI pass-through with the default password.

B.Connect through a non-secure browser with the default password.

C.Connect through a secure browser with the FQDN in the address field.

D.Connect through a secure browser with the host name in the address field.

#### **Correct Answers: C**

8: You are installing the backup Security Service. You get to a prompt that shows the TLAN IP address of the Primary Security Service server. Which information must you know to proceed? A.no other information

B.the ELAN IP address and the SSH public key fingerprint of the Primary Security Service server C.the TLAN IP address and the SSH public key fingerprint of the Secondary Security Service server

D.the password of the Nortel account and the SSH public key fingerprint for the Primary Security Service server

### **Correct Answers: D**

9: After the installation of the Linux Base and Application software, your customer wants to back up the Enterprise Common Manager (ECM) security data. All systems are running correctly. They log in to the CLI as a nortel user and try to perform the backup\_ss.sh command, but get the following error:

[nortel@rhelnrs isclient]\$ /opt/nortel/isclient/backup\_ss.sh -path /tmp

rm: cannot remove `13062007.backup': Operation not permitted /tmp

What must your customer do?

A.Restart the COTS ECM server.

B.Enable the Backup Permitted Flag.

C.Restore the Linux base software first.

D.Re-log in as root and re-enter the command.

## **Correct Answers: D**

10: In which two ways can the Communication Server 1000 Call Server be connected to a Network Time Protocol (NTP) server as a client? (Choose two.) A.indirectly through the Signaling Server B.directly over the TLAN without a router C.directly over the ELAN through a router D.directly to the NTP server via a network cable **Correct Answers: A C**